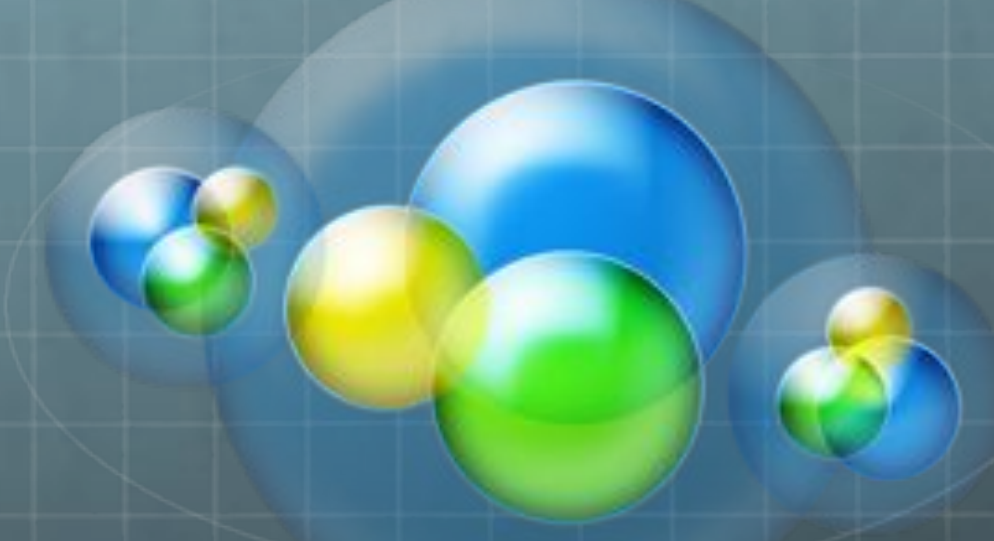

## **Testing Web Applications**

#### For fat clients, mobile devices and Smart-TVs **julianharty@gmail.com**

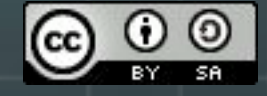

Creative Commons License How to design your mobile apps by Julian Harty is licensed under a

Creative Commons Attribution-ShareAlike 3.0 Unported License.

# Testing?

- **Evaluating something**
- **Based on criteria**
- **With an idea of what might happen**
- *<u><b>Dsing evidence</u>*
- **An imperfect art and an imperfect science**

# Automated testing

**Replace People?** 

- *Using computers*
- **Who may be testing**
- **Rich observation**

**With Machines?** 

- **Mavigating the user interface(**
- **Checking what the** code knows about

# Automated web testing

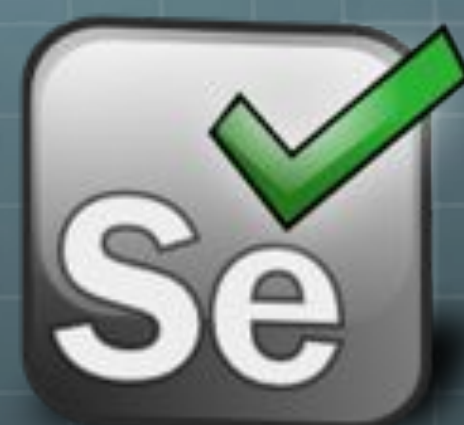

**Free OpenSource** 

**Uses Web Browsers** 

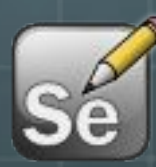

#1 tool globally

**IDE: Record and playback using Firefox Web Browser** 

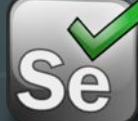

WebDriver: Write software to test other software

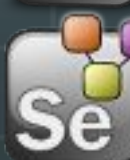

**Grid: Run software tests in parallel** 

http://docs.seleniumhq.org

## **How Selenium WebDriver works**

String expected Title = "Dienste A-Z | Südtiroler Bürgernetz"; String actualTitle =  $driver.getTitle()$ ; Assert.assertEquals(actualTitle, expectedTitle);

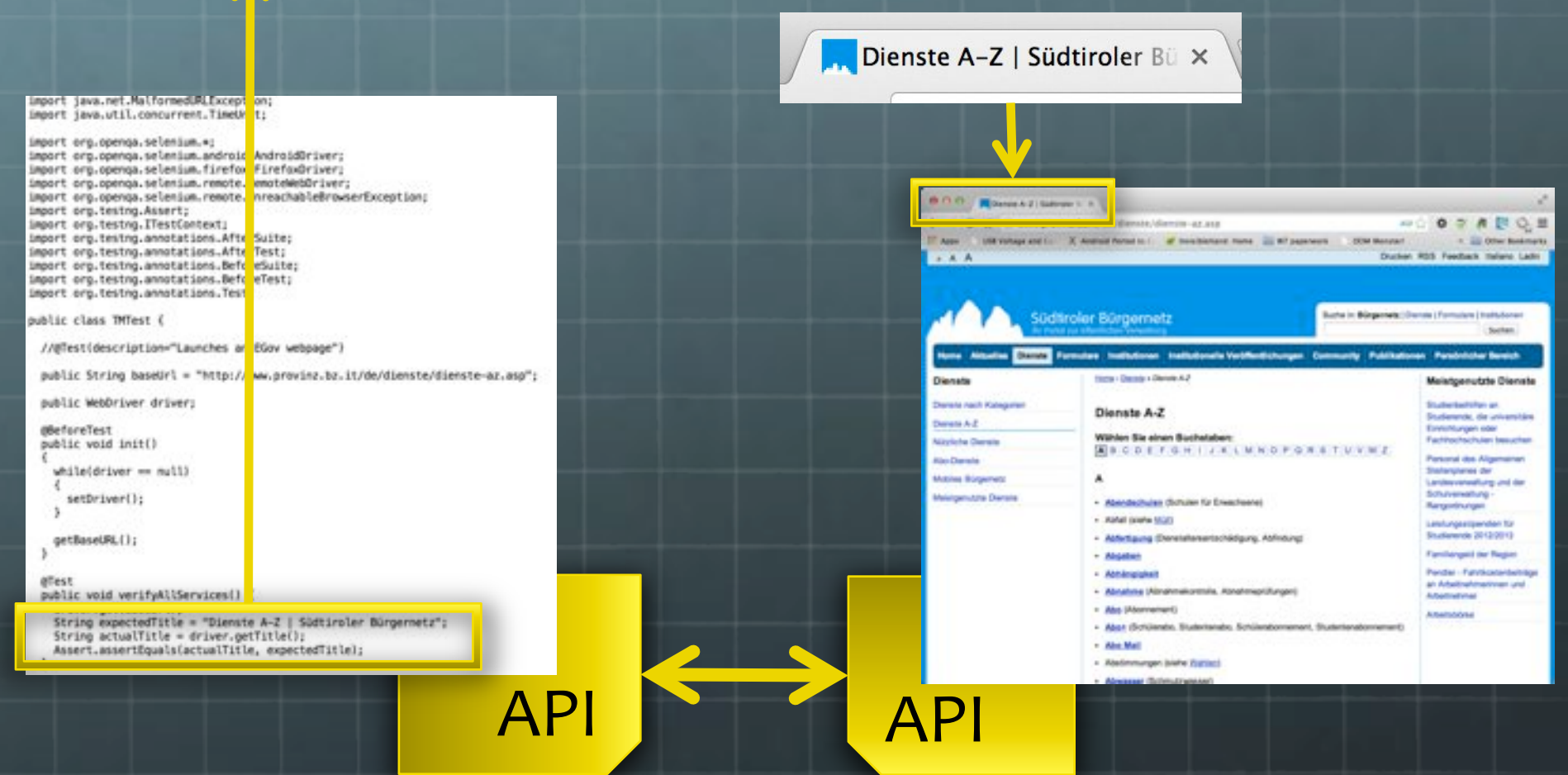

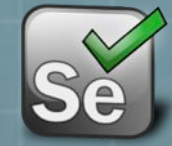

# Many Web Browsers

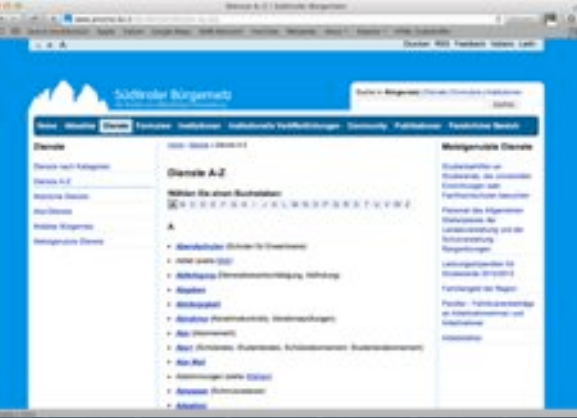

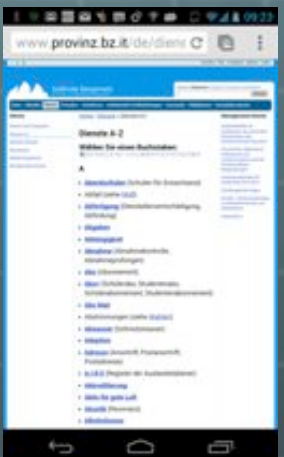

### **Desktop**

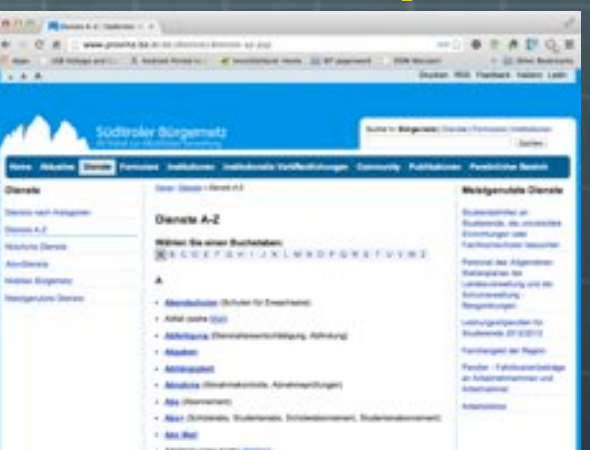

## **Mobile**

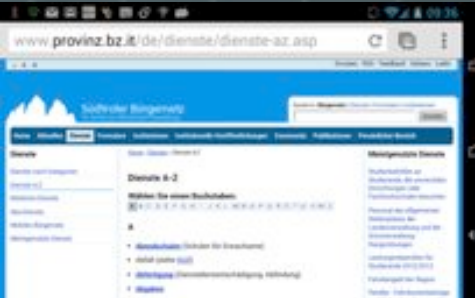

#### **Smart TV**

## **Challenges: mobile websites**

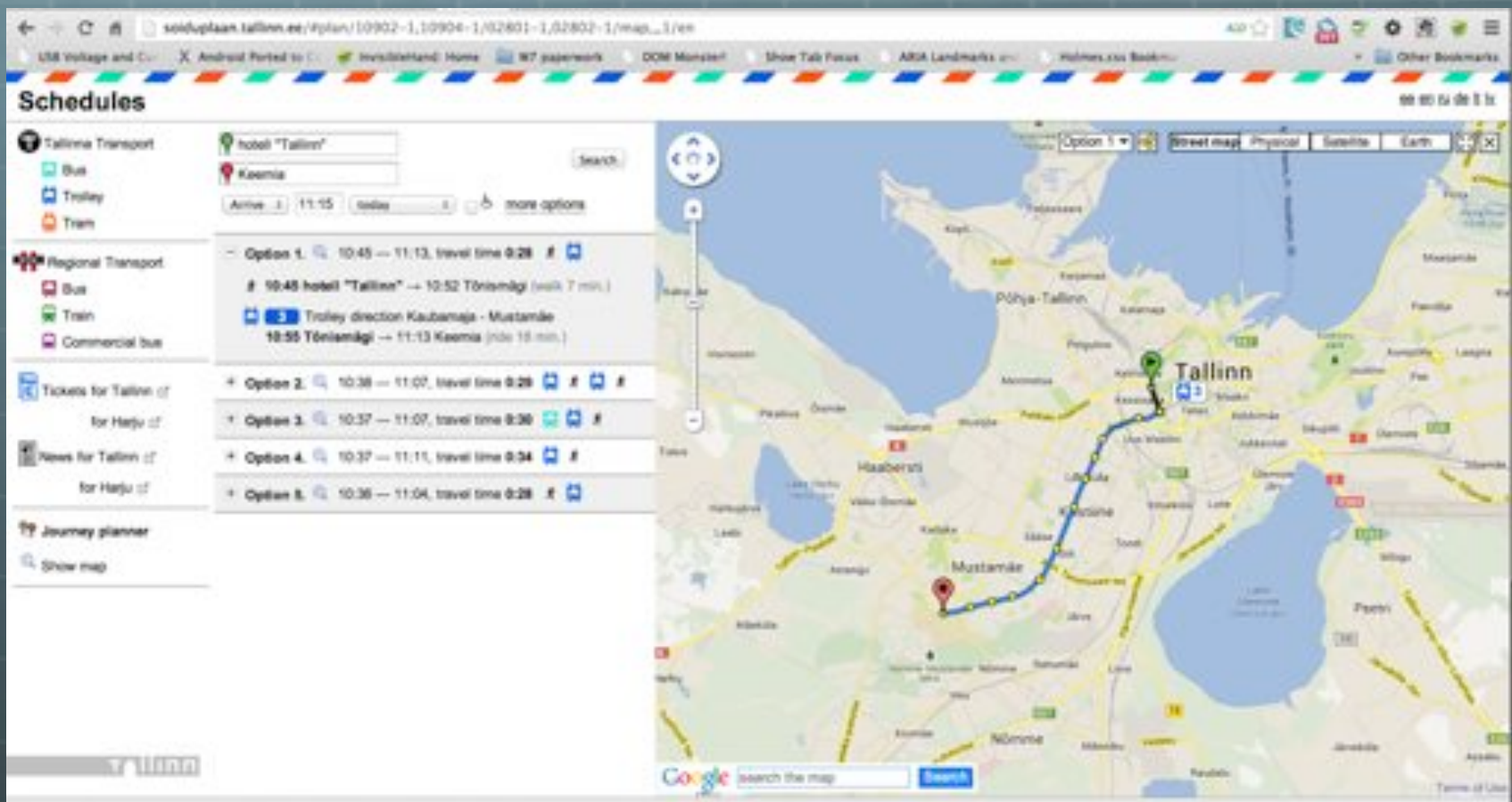

http://soiduplaan.tallinn.ee/#plan/10902-1,10904-1/02801-1,02802-1/map,,,1/en

 $\bullet$ What happens when you visit the URL on a laptop

## Equivalence & consistency for mobile web users

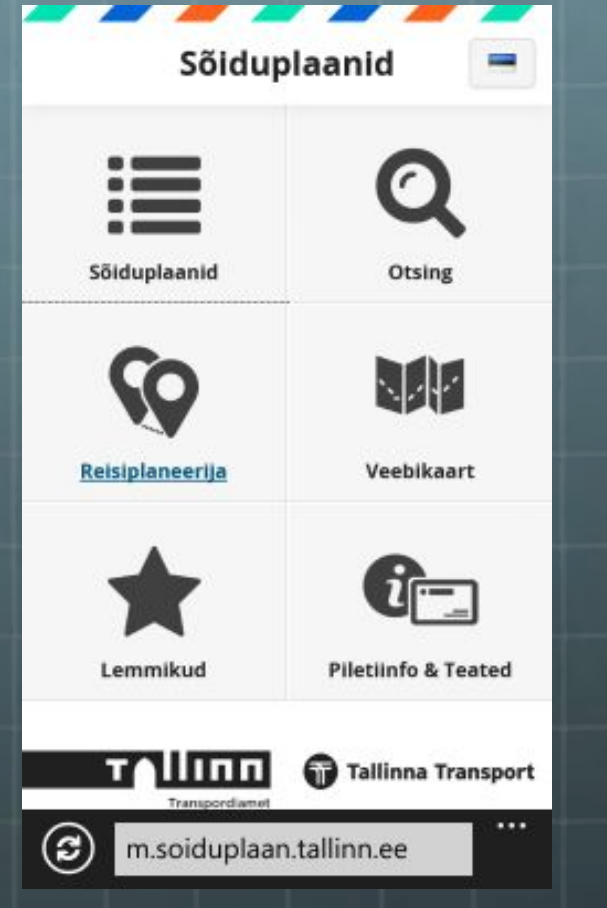

### What would a mobile web user like the web site to do?

- Test for equivalent results between Desktop & Mobile Web Site editions
- And seek to provide an enhanced service for mobile web users e.g.
	- Take advantage of location data if available%

#### **What happens when you visit the** same URL on a Windows Phone 8

http://soiduplaan.tallinn.ee/#plan/10902-1,10904-1/02801-1,02802-1/map,,,1/en

# **Behaviour**

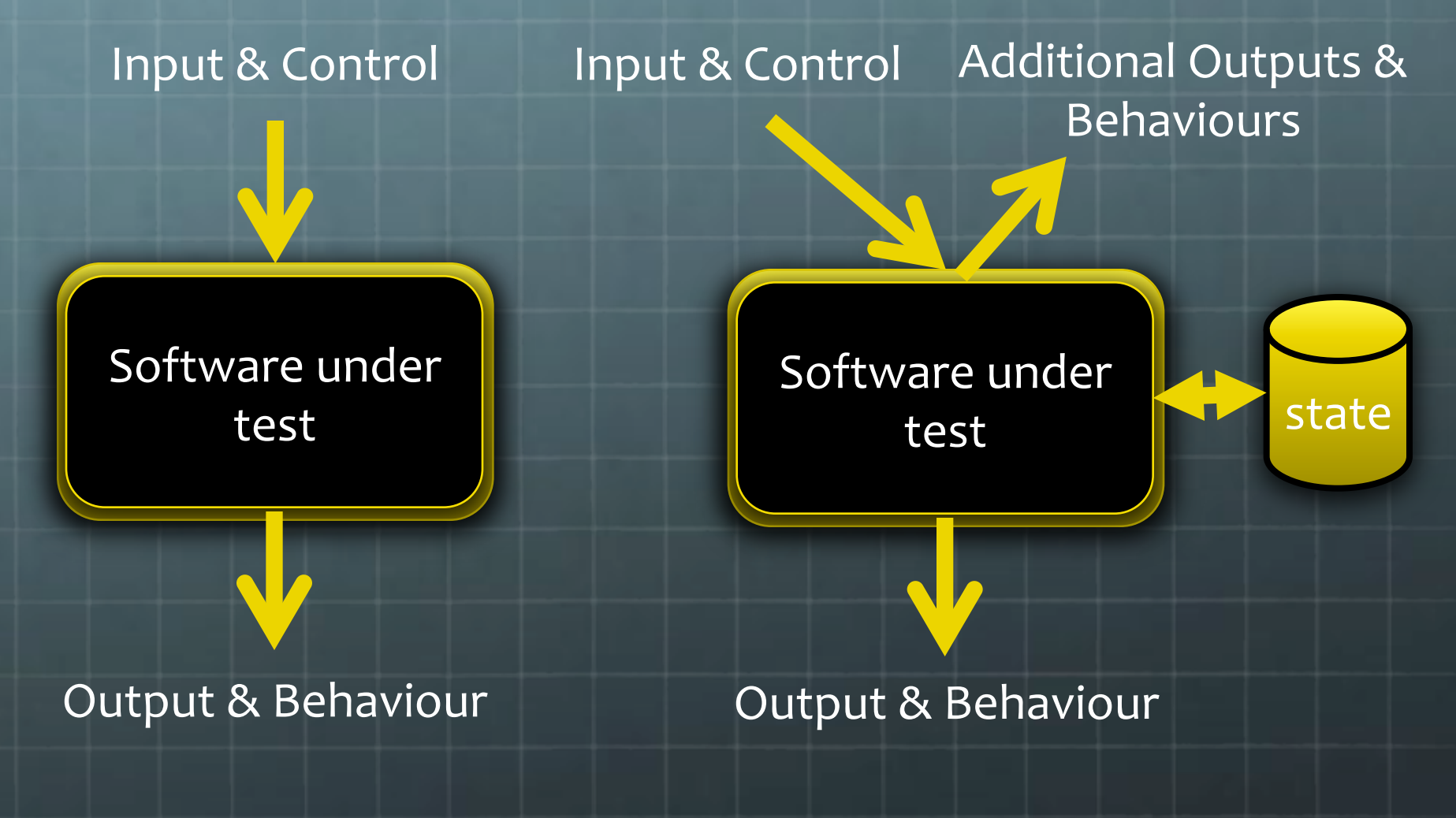

Classic Model Refined Model

testingmachine.eu workshops Fresh insights into using  $10$  / N = 0.00 = 0.00  $\Phi = 0$  . A  $\pm$  from chassing machine as complete part for the company to **Test Automation** eGovernment services tolus in the deribution of government information and services closing the gap between public administrator, citizens and businesses. Will-Be FSCRS propel and the eGov Teating Machine, the Autonomous Province of Bulgary arms to monitor these services, guaranteeing accountship, quality and reliability The prized, beand 100% on Free Software, is supported by many partners. **Analytics** and is part of an active and copy community of citizens and developers Institut Amabo with Testing Marini allow Texting May Ford Release a U.S.  $\bullet$  Webserver Logs **Improve the skills of software developers** 

## testingmachine.eu workshops

Reduce the 'friction' of testing e-government services **using automated testing** 

- **Better design of functional tests**
- **Using heuristics to find problems**
- **Use Analytics and Web Logs to augment testing**  $\bullet$
- **Make automated tests easy to commission & run**
- **Demonstrate working software in public**  $\bullet$

https://travis-ci.org/julianharty/android-webdriver-vm-demo https://github.com/julianharty/android-webdriver-vm-demo

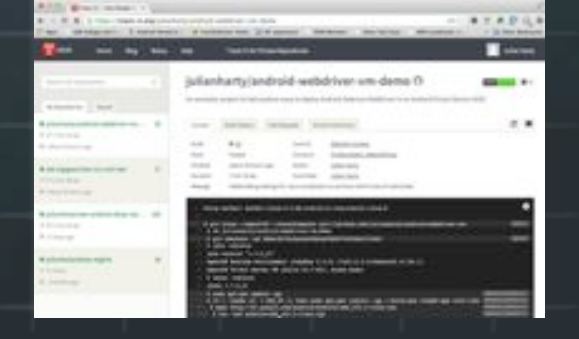

# **Rethinking(** e-government services

**What if** 

**a** users could 'do', 'undo' & 'redo' each task?

**the services are in 'safe-mode' by default?** 

**a** all authorized users can see the state of their **interactions?(**

**We might get happier users and much easier testing** 

# **Testing machine for you**

#### **Simplify your testing**  $\bullet$

Increase your confidence in your online services  $\bullet$ 

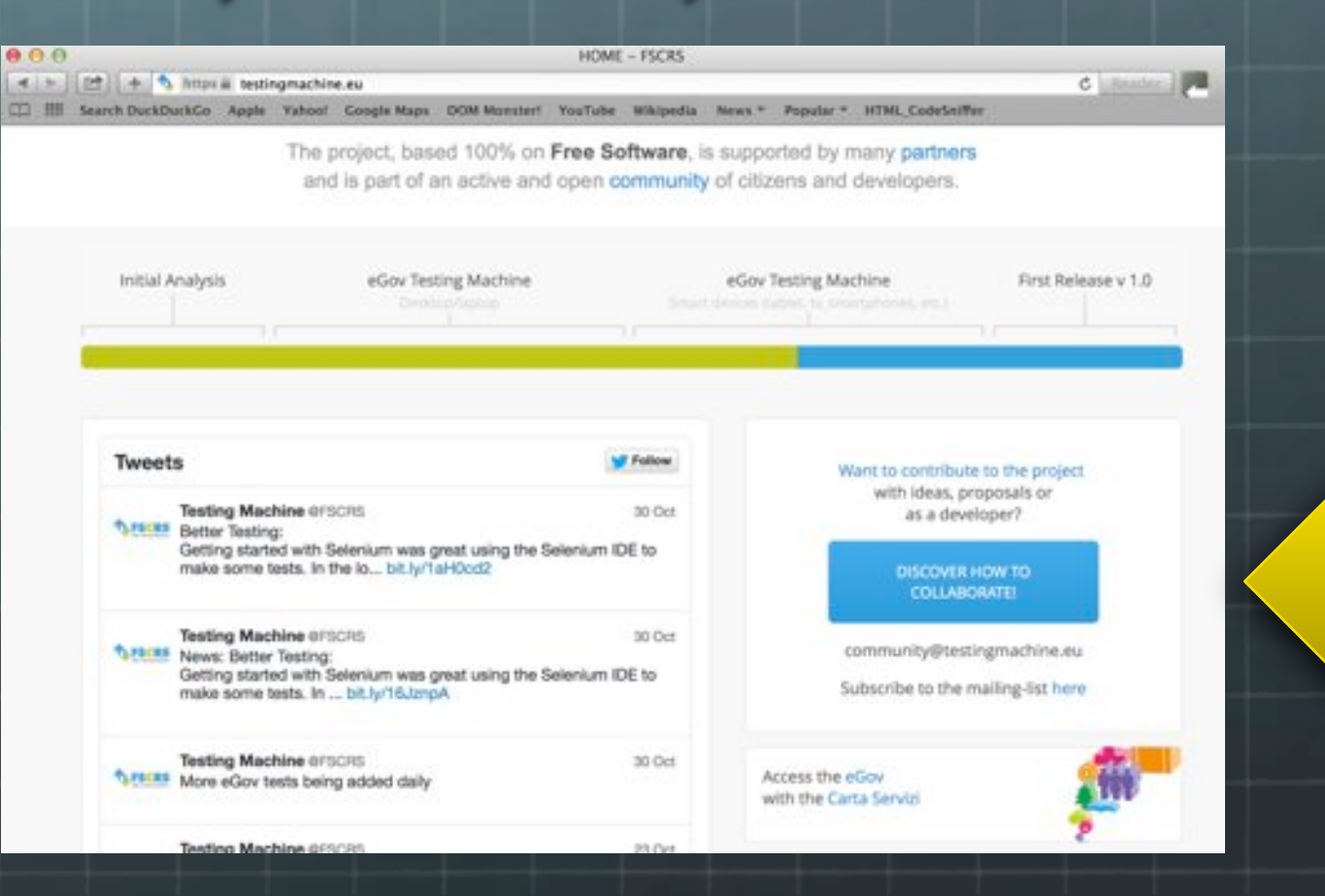

**Click** 

here

# **Thank(you(**

**julianharty@gmail.com((**

**twitter.com/julianharty**